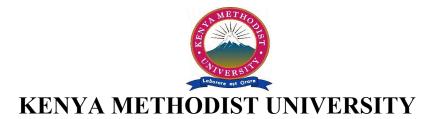

# END OF SECOND TRIMESTER 2008 EXAMINATIONS

| FACULTY             | : | <b>BUSINESS AND MANAGEMENT STUDIES</b> |
|---------------------|---|----------------------------------------|
| DEPARTEMENT         | : | <b>BUSINESS ADMINISTRATION</b>         |
| <b>COURSE CODE</b>  | : | COMP 100                               |
| <b>COURSE TITLE</b> | : | COMPUTER APPLICATIONS                  |
| TIME                | : | 2 HOURS                                |

## **INSTRUCTIONS:**

1 • 1

Answer all questions in section A and any other 2 questions in section B

## **SECTION A**

#### **Ouestion 1**

Define the term computer system (a)

Discuss the role of computer based systems in the effective running of the business (b) entrepreneurship of the modern world. (5 marks)

- (c) List any four features of the World Wide Web which you would use to convince a panel of decision makers to consider investing in its connection with a view of improving the marketing department operations of a company. (4 marks)
- Explain using any three supportive facts why a company may chose a graphics (d) interaction based software (GUI) in place of a command based interaction system

0 11

(3 marks)

(2 marks)

| (e) | Expla | Explain how you would achieve the following in Ms Windows |       |        |  |  |
|-----|-------|-----------------------------------------------------------|-------|--------|--|--|
|     | (i)   | Create a folder                                           | (2 ma | arks)  |  |  |
|     | (ii)  | Create a user account                                     | (2 ma | arks)  |  |  |
|     | (iii) | Safely remove a flash disk                                | (2    | marks) |  |  |

N C XX7° 1

(f) You are the most computer literate person in your small company. A new computer application is to be purchased for use in your department. Your boss seeks your view before making the purchase. Outline any 5 important aspects you would raise for him to consider. (5 marks)

### **Question 2**

| (c) | Defin<br>(i)<br>(ii)<br>(iii) | e the following terms used in spreadsheets<br>Workbook<br>Cell range<br>Cell reference | (6 marks) |
|-----|-------------------------------|----------------------------------------------------------------------------------------|-----------|
| (b) | Expla                         | in any 3 functions associated with spreadsheet software.                               | (3 marks) |
| (a) | Statin                        | g an example define a spreadsheet software.                                            | (2 marks) |

Spreadsheet software was designed as shown below. Use the diagram to answer the (d) questions that follow.

|   | А      | В     | С     | D     | Е    | F     | G     | Н |
|---|--------|-------|-------|-------|------|-------|-------|---|
| 1 | Name   | Cat 1 | Cat 2 | Total |      | TOTAL |       |   |
|   |        |       |       | CATS  | Exam | %     | Grade |   |
| 2 | John   | 3     | 12    | 15    | 55   | 70    |       |   |
| 3 | Mary   | 4     | 14    | 18    | 64   | 82    |       |   |
| 5 | Atieno | 3     | 13    | 16    | 38   | 54    |       |   |
| 6 | Kamau  | 3     | 15    | 18    | 48   | 66    |       |   |
| 7 |        |       |       |       |      |       |       |   |
|   |        |       |       |       |      |       |       |   |

State the formula you would use to:

Compute the total Marks % (i)

Grade the students following the grading system below. (ii)

| А  | above 80%   |           |
|----|-------------|-----------|
| В  | 70%> x <79% |           |
| С  | 60%> x <69% |           |
| FA | IL <60%     | (6 marks) |

Outline the procedure you would follow to create a *chart* showing performance per (e) subject in a certain class. (6 marks)

# **SECTION B**

# **Question 3**

- (a) Describe the following features of a windows based system
  - Pointer (i)
  - (ii) Screen saver
  - (iii) Wall paper

| (b) | Distinguish between |
|-----|---------------------|
|-----|---------------------|

- (i) ROM and RAM
- CD Rom and CD RW (ii) (4 marks)

(2 marks)

(3 marks)

| (c)          | The most important part of the computer is the Systems Unit, describe                                                               | its Components<br>(8          |
|--------------|----------------------------------------------------------------------------------------------------|-------------------------------|
| marks<br>(d) | )<br>Giving examples distinguish between systems software and application so                                                        | oftware (6                    |
| marks<br>(e) | )<br>Describe any two Computer In put devices.                                                                                      | (4 marks)                     |
| Quest<br>(a) | ion 4<br>Define the term computer virus and state any known cure for their infection                                                | ons.                          |
| (b)          | State any two sources of computer viruses                                                                                           | (4 marks)<br>(2 marks)        |
| (c)          | State any 3 symptoms of a computer which would suggest that your com with a virus.                                                  | puter is infected (3 marks)   |
| (d)          | Apart from protecting your computer from viruses, describe any three ensuring your organizational data is secure.                   | e other ways of (3 marks)     |
| (e)          | Define the following terms(i)Web browser(ii)HTTP(iii)Search engine(iv)Internet                                                      | (8 marks)                     |
| (f)          | Describe any three characteristics of a Computers' Operating system                                                                 | (5 marks)                     |
| Quest<br>(a) | ion 5Define the following terms(i)Program(ii)File(iii)Input device(iv)Secondary storage                                             | (4 marks)                     |
| (b)          | Explain why it is beneficial for an organization to purchase ready mad<br>have one produced for them by their internal programmers. | le software than (4 marks)    |
| (c)          | Explain the advantages and disadvantages organizations have in N computers                                                          | etworking their<br>(8 marks)  |
| (d)          | List any three hardware components needed in creating a computer netwo                                                              | rk.<br>(3 marks)              |
| (e)          | Name any two protocols of the World Wide Web and mention specific enable us to access.                                              | c resources they<br>(4 marks) |

| (f)   | Though computers have brought lots of advantages to organizations, t health risks to users. Describe any two such risks. | hey pose certain<br>(2 marks) |
|-------|----------------------------------------------------------------------------------------------------|-------------------------------|
| Quest |                                                                                                    | (1 1)                         |
| (a)   | Define the term a word processing application                                                                            | (1 mark)                      |
| (b)   | Explain the reasons a dictionary is an important tool in a word proces                                                   | ssing application (1          |
|       | mark)                                                                                                    |                               |
| (c)   | Explain the use of the following functions                                                                               |                               |
|       | (i) Drop Cap                                                                                                    |                               |
|       | (ii) Word Count                                                                                                    |                               |
|       | (iii) Change Case                                                                                                    | (3 marks)                     |
| (d)   | Outline how you would perform the following                                                                              |                               |
|       | (i) Make your typed text bold                                                                                            |                               |
|       | (ii) Align your text to the right                                                                                        |                               |
|       | (iii) Change your line spacing for your document                                                                         |                               |
|       | (iv) Change page set up to Landscape orientation                                                                         | (8 marks)                     |
|       | (iv) Change page set up to Landscape offentation                                                                         | (o marks)                     |

You are required to write a correspondence to 20 members of a country club. You do not (e) wish to type all these letters since they contain the same information. Each member has a unique address which is currently available in a relational database. Explain how you would achieve this with minimum effort using a word processor of your choice.

marks)

- (f) In a Word processing application, State the functions which you would use to compute; (3 marks)
  - The values on the Actual profit column (i)
  - (ii) The Total profit for all the Milk products listed below. (3 marks)

| Item    | Production cost | Percentage   | Actual profit |
|---------|-----------------|--------------|---------------|
|         |                 | Profit       |               |
| Ghee    | 600             | 25%          | 150           |
| Yoghurt | 535             | 18%          | 96.3          |
| Milk    | 327             | 27%          | 88.29         |
| Cheese  | 760             | 22%          | 167.2         |
|         |                 | Total Profit | 501.79        |

(6